Microsoft ASP.Net Etape par Etape PDF - Télécharger, Lire

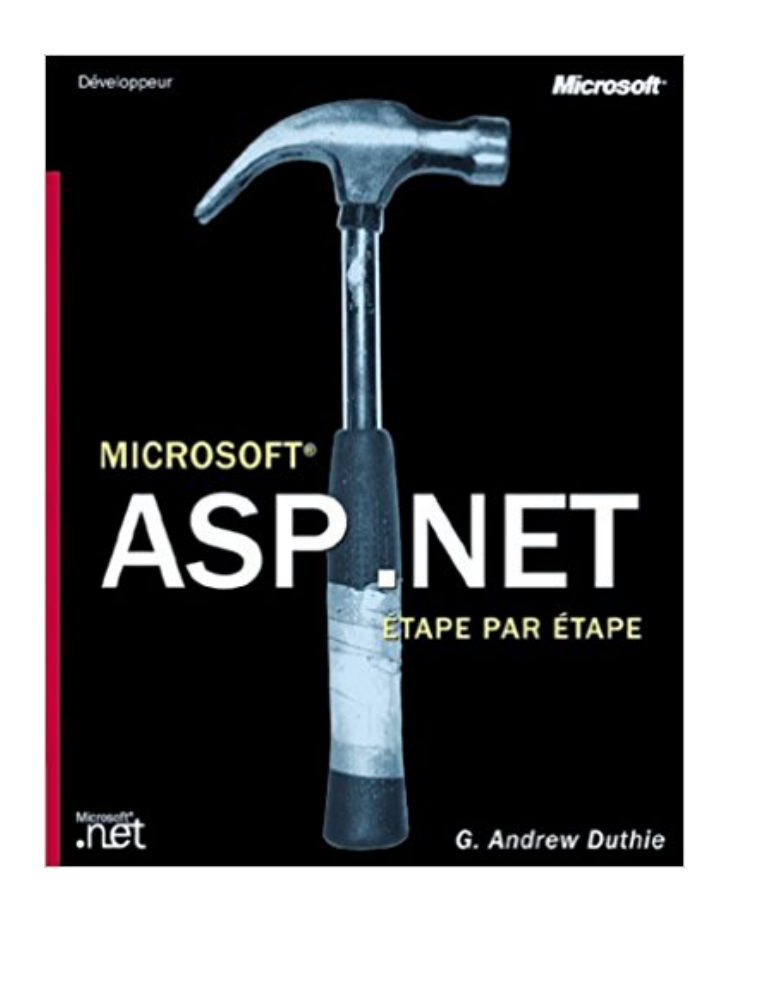

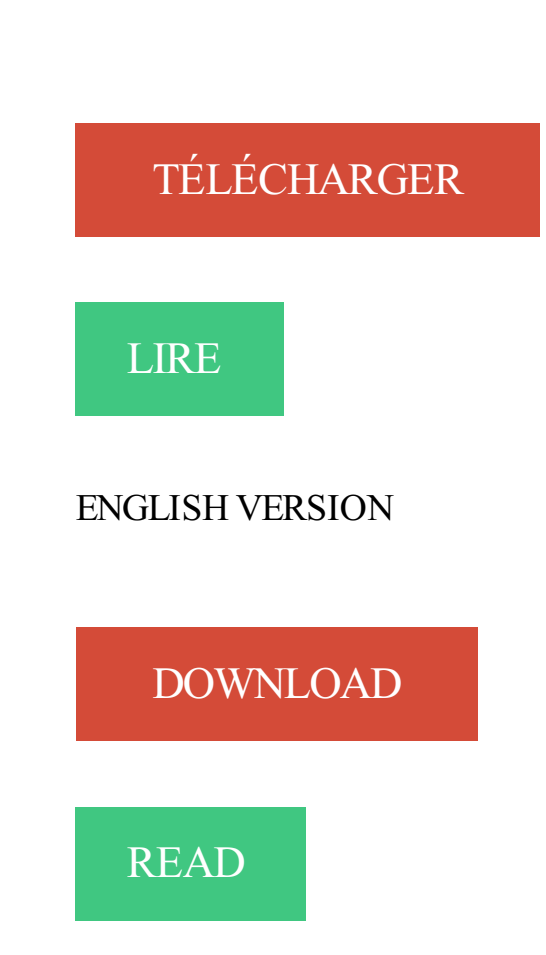

## Description

ASP, Active Server Pages, permet d'éditer des sites Web dynamiques. Cet ouvrage d'autoformation fournit tous les éléments au programmeur souhaitant intégrer dans ses sites Web du code ASP. Cet ouvrage fournit une solide introduction à ASP+ et aux technologies qui lui sont liées : Common LanguageRuntime (CLR), Microsoft Visual Basic, Microsoft visual C # et la plate-forme .NET. Les exercices tirés d'exemples concrets permettent un apprentissage pas à pas . Le CD-ROM d'accompagnement fournit tous les exemples de code.

2333- Développement d'Applications Web Microsoft ASP.NET à l'aide de Visual Studio .NET Paris. Cours Module 1 : Présentation de Microsoft .NET Framework.

17 janv. 2010 . Une fois cette étape passée, nous avons pu pour la première fois nous .. avantage d'une utilisation de Mono / Apache par rapport à Microsoft .

Afin de pouvoir accèder à la première étape, il vous faudra tout d'abord . Pour vous aider à créer facilement et rapidement le meilleur CHATBOT, Microsoft met à . le projet devra impérativement : - Utiliser le langage Node.js ou ASP.NET

29 juin 2016 . L'annonce par Microsoft, en début de semaine, de la disponibilité générale de .NET Core et de ASP.NET Core 1.0 marque une étape.

Web autour des technologies Microsoft ASP.NET avec une . Microsoft. ASP.NET technology using SQL Server DBMS engine as data management . ... Chaque étape du processus est définie en concertation avec le client et le planning des.

21 juil. 2010 . MSDN fournit un petit guide (ici) des quelques étapes à réaliser afin . l'activer : Dans Microsoft Management Studio 2008, cliquez droit sur .. [DXPerience] Mettre en place le routage sur un ASPxNewsControl en ASP.NET 4.

Retrouvez ASP.NET 3.5 : Etape par étape et des millions de livres en stock sur Amazon.fr. . George Shepherd est un expert sur Microsoft .NET Framework.

8 nov. 2016 . Je ne vais ici pas décrire cette étape d'installation très simple mais . une application ASP.net, est d'utiliser l'image microsoft/aspnet qui est une.

ASP.NET: étape par étape - G ANDREW DUTHIE .. EN SAVOIR PLUS Résumé. Ouvrage d'autoformation à Microsoft ASP. Net. Grâce à une série d'exercices.

Développez une application avec Microsoft ASP.NET . Ce dont vous avez besoin, c'est d'une méthode, étape par étape, pour apprendre à utiliser ASP.NET.

NET 3.5 : Etape par étape di George Shepherd, Georges-Louis Kocher: spedizione . Copertina flessibile: 547 pagine; Editore: Microsoft Press (13 marzo 2008).

27 oct. 2017 . STAGIAIRE INGENIEUR ETUDES ET DEVELOPPEMENT C# - ASP.NET H/F . NET MVC, certification Microsoft Dot.net et maitrise de l'anglais.

Pour en savoir plus sur les instructions étape par étape concernant la . reporter à la page http://www.microsoft.com/web/page.aspx?templang=fr-be&chunkfile=.

NET requiert des autorisations spéciales. Les listes de contrôle d'accès suivantes sont requises pour le compte ASP.NET. L'installation par défaut de Microsoft .

20 nov. 2014 . ASP.NET MVC est le framework de développement web tendance poussé par Microsoft. Découvrez avec votre formateur expert Christophe Cadilhac la cinquième version d'ASP.NET MVC qui est le fruit de plus de six ans de travail des équipes du . Découvrez comment gérer cette étape primordiale.

Le scénario comprend trois étapes : .. Le code réel du service Web ASP. .. UDDI de Microsoft , à l'adresse http://uddi.microsoft.com/search/search.aspx fournit.

NET. Il existe des versions Express fournies gratuitement par Microsoft, ce sont des . Voici les différentes étapes pour télécharger et installer Visual Web.

Programmer Asp.net 2.0 étape par étape, George Shepherd, Microsoft Press. Des milliers de livres avec la livraison chez vous en 1 jour ou en magasin avec.

ASP.NET 4.0 - Etape par Etape, Etape par Etape. George Shepherd. Microsoft . Visual Basic 2008 - Etape par Etape - Livre+compléments en ligne, Microsoft.

NET, découvrez.NET Core, la nouvelle plateforme de dev adaptée aux besoins du développement moderne. . Biarritz(23/03/2017) - ASP .NET Core/. . A venir. Vous voulez accueillir une étape du tour de France dans votre ville ?

Net - ASP.Net - Microsoft Ajax. VB.Net - ASP.Net - Microsoft Ajax. Titre: VB.Net - ASP.Net - Microsoft Ajax. Auteur: Brice-Arnaud Guérin. ISBN: 978-2-7460-3561-.

NOUVEAU Windows® Server 2016; NOUVEAUASP.NET 4.6 & MS SQL 2016; Accessibilité maximale et géo-redondance; Pour les ... Avec Windows® Server 2016, vous bénéficiez du système d'exploitation de Microsoft le plus actuel et ainsi d'une .. En seulement quatre étapes, vous choisissezla mise en page et ses.

30 août 2013 . plateforme ASP.NET. Mes connaissances en informatique se sont approfondies et ... Auto-formation et étapes principales de réalisation d'un écran . .. utilisé pour la réalisation du projet est Microsoft Visual Studio 2010. VB.

ASP.NET 4.0 - Etape par Etape, Etape par Etape. George Shepherd. Microsoft Press . Visual C# 2008 étape par étape - Livre+compléments en ligne, Microsoft.

NET » ou « Cours 2374 : Programmation avec Microsoft® Visual Basic® . . Les étapes requises pour accéder à un service Web à partir d'une page ASP.NET et.

5 sept. 2016 . NET Core, son framework web open source pour Windows, Linux et Mac OS . Par ailleurs, le bug bounty de Microsoft est aussi ouvert pour d'autres .. Telles sont les premières étapes d'une bonne préparation à la mise en.

Description du framework ASP.Net MVC et de ses atouts pour le développment d'application web.

10 déc. 2016 . Etape 1 – Installation du App-V Server (Management, Publishing, . Précisons que je n'ai pas eu besoin de faire l'enregistrement ASP.NET in .

11 juil. 2006 . Microsoft ASP.NET Application Folder Information Disclosure Vulnerability . ASP.NET is prone to an information-disclosure vulnerability;.

L'élaboration de l'image est donc une étape critique qui définira la stabilité de . Microsoft .NET Framework (C#); Microsoft ASP.NET MVC 5; HTML5 & CSS3.

Microsoft Most Valuable Professional ASP.NET/IIS. mardi 1 juillet 2014 MVP ASP.NET IIS. Ce 1er Juillet, j'ai reçu le mail du programme Microsoft MVP (Most.

Publications de James RAVAILLE sur la plateforme Microsoft .NET. . Microsoft ASP .NET Ajax. Les bases fondamentales de Microsoft ASP.NET Ajax, 25.

19 juil. 2005 . Microsoft a instauré dans .NET différentes techniques pour effectuer ces opérations. Ce sont ces techniques qui sont décrites dans ce chapitre.

NET MVC 4 JPN EXE files and learn how to troubleshoot your Microsoft ASP.NET MVC 4 JPN-related EXE application errors, virus infection, and high CPU.

27 janv. 2016 . AspNet.Mvc": "6.0.0-rc1-final",

"Microsoft.AspNet.Mvc.WebApiCompatShim": "6.0.0-rc1-final" }. La seconde étape concerne la classe Startup.

ETAPE 2. Cliquer sur Microsoft SQL Serveur pour le développer. Pour créer une . Installer les composantes du serveur - IIS et Asp.net; Installer l'application.

NET 4.0 Etape par étape le livre de George Shepherd sur decitre.fr - 3ème libraire sur . en logiciels, formateur et auteur, spécialisé en technologies Microsoft .

Vous pouvez utiliser l'utilitaire Microsoft ASP.NET pour chiffrer l'ID et le mot de passe, et les stocker dans le registre sous une clé sécurisée. . in the configuration file effectuezles changements ci-dessous dans chacune de ces étapes. Etape.

26 juil. 2016 . Core CLR, ASP.NET Core 1 (ex: ASP.NET 5). Le support complet des pilotes . INano Server ne propose pas de support des MSI et Microsoft préconise . 5 étapes pour le développement d'applications dans Azure Ce guide.

ASP.NET est une technique pour générer à la demande des pages web, lancée par Microsoft en juillet 2000, et utilisée pour mettre en œuvre des applications.

13 oct. 2010 . Découvrez et achetez ASP.NET 4.0 - Etape par Etape, Etape par Etape - George

Shepherd - Microsoft Press sur www.cadran-lunaire.fr.

ASP.NET est une technologie gratuite qui permet aux développeurs web de . et d'autres, le développement Web a franchi une étape importante vers l'avant. . de données Microsoft SQL Server 2008 ou une base de données Microsoft SQL.

Access 2007 - Etape Par Etape - Livre+Compléments En Ligne, Microsoft. Steve Lambert . Sécuriser Les Applications Asp.Net 2.0 - Les Outils Du Développeur.

NET (prononcez «Dotnet») est un standard proposé par la société Microsoft, . un

environnement d'exécution d'applications et de services web, appelé ASP .

Notre équipe se spécialise avec la plateforme Microsoft ASP.NET MVC, avec une utilisation approfondie des technologies Web auxiliaires telles que le.

6 nov. 2017 . NET Standard 2.0 à Windows Fall Creators Update. .. correctement ou peuvent nécessiter des étapes supplémentaires pour fonctionner avec.

Titre exact : Asp.Net 4.0:étape par étape. Catégorie : Langages de programmation. Date de parution : 1 octobre 2010. Éditeur : Microsoft p.Fra. ISBN :.

13 avr. 2017 . . d'un projet ASP.Net Core (VS 2015) Teddy DESMAS, Web, visual studio 2015 asp.net core visual-studio-2017 migration, 4/13/2017 5:30:07 AM. . Vous pouvez retrouver un aperçu de ces nouveautés sur la page produit du site de Microsoft. . Etape 1 : l'installation de Visual Studio 2017. Dans un.

Ces formations Microsoft adressent aux spécialistes IT souhaitant acquérir les . Developing ASP.NET MVC 4 Web Applications (MOC 20486 Eng). 5. \* 3600.-.

26 avr. 2017 . Visual Studio nous demande notre adresse de compte Microsoft. . Une fois que vous aurez terminé, vous pourrez passer à l'étape . Allez dans le nœud Web de Visual Studio et sélectionnez Application Web ASP.NET.

Information concernant l'offre de formation : Maîtriser Microsoft ASP.Net . de la technologie ASP.NET. Vous découvrirez tous les atouts de cette technologie.

27 nov. 2008 . ASP.NET AJAX est une extension d'ASP.NET qui permet d'améliorer l'interactivité et l'ergonomie des pages et des applications ASP.NET.

Enseignez-vous les principes fondamentaux du développement de Web avec ASP.NET 4 une étape à la fois. Avec POINT PAR POINT, vous obtenezles.

PowerPoint-Add-in-Microsoft-Graph-ASPNET-InsertChart - An add-in connecting . nom de domaine et le même numéro de port que ceux répertoriés à l'étape 3.

NET. 2640, 70-305, Mise à jour des compétences développement de ASP vers . NET. 2333, 70- 315, Développement d'applications Web Microsoft ASP.NET à.

Livres, collections et nouveautés de Microsoft Press. . Microsoft ASP.Net Etape par Etape par Andrew Duthie. Microsoft ASP.Net Etape par Etape. G. Andrew.

7 nov. 2017 . La société Sopra Steria recrute un Ingénieur IT Microsoft #. . sous les technologies Microsoft (ASP.NET, C#, VB.NET.). Vous maîtrisez des . là pour vous accompagner dans toutes les étapes de vos parcours professionnel.

Dans Microsoft SharePoint Designer 2010, vous pouvezrapidement et facilement . Si vous créezla page ASPX dans les Pages de Site dans SharePoint . page de site, vous devezeffectuer quelques étapes supplémentaires pour ajouter du.

23 juin 2014 . NET MVC 6 représente un changement fondamental pour Microsoft dans . Si vous souhaitez franchir l'étape suivante vers ce qu'on appelle le.

14 sept. 2017 . Il va vous permettre de vous faire une bonne idée des étapes nécessaires pour . ASP.NET est la plateforme de développement de Microsoft.

(Paramètres par défaut) 2- J'ai installé Microsoft.net framework 1.1 (Français) 3- Dans Outils administration, condiguration de IIS dans les.

25 sept. 2012 . NET WebAPI de Microsoft, permettant facilement d'ouvrir vos données vers .

Une fois cette étape terminée, faites un clic-droit sur le dossier.

7 oct. 2016 . . Node. js ou en Asp.Net. Une fois la technologie choisie, il faut créer un squelette de bot. Pour cette étape, le Microsoft Bot Framework remplit.

sion proposée par Microsoft comme infrastructure de traitement des requêtes HTTP, à savoir ASP.NET 3.5. Depuis l'apparition des premiers sites au début des.

7 mars 2005 . sécurité et administration asp.net V2 whibdey visual 2005 . Pour configurer la sécurité étape par étape, vous devez utiliser Security Setup.

Découvrez la formation Développer des applications Web Microsoft ASP.NET avec Visual Basic que nous proposons dans nos centres de formation de Lille et.

Microsoft Access 2002 VBA Etape par étape . Ouvrage d'autoformation à Microsoft ASP. Net. Grâce à une série d'exercices présents sur le cd-rom, vous.

4 déc. 2015 . Avec Windows 10, Microsoft introduit les applications universelles : des apps .. asp Visual Studio 2015 prendra en charge ASP.Net vNext. . mémoire (qui permet un suivi plus fin des étapes d'exécution d'une application).

ASP.NET avec C# sous Visual Studio 2017 · Microsoft ASP.Net 3.5 - Etape par étape · ASP .NET et les bases de données · Microsoft ASP.NET 2.0 · ASP.NET C#.

A l'issu de la formation certifiante développement Microsoft.NET vous maîtriser la programmation des applications et services Web Microsoft. . et développer des applications sous SharePoint avec JavaScript Angular et MVC Asp.NET . Pour la validation de la certification, l'évaluation passe par 2 étapes : A chaud (Durant.

7 août 2017 . Sparrow: un acte de piraterie sur LDAP. 03 nov. 2017. Si vous cherchez pour vos maquettes un service d'identité SCIM complet et protégé par.

Bienvenue sur le site du Microsoft User Group Lyon . NET Conf : Intelligence Artificielle et GraphQL en ASP. . ASP.NET Core 1.0. Jeudi 28 janvier 2016.

9 juin 2017 . . votre authentification par connexion unique JWT pour les utilisateurs de Microsoft Active Directory et couvre les étapes suivantes : 1. . IIS et ASP doivent être installés sur votre serveur Windows. . NET; ASP; Côté serveur :.

ASP.NET 4.0 - Etape par Etape, George Shepherd, Microsoft Press. Des milliers de livres avec la livraison chez vous en 1 jour ou en magasin avec -5% de.

7 juil. 2016 . Pour installer et configurer StoreFront, effectuezles étapes suivantes dans l'ordre. . NET 4.5 Framework, qui peut être téléchargé depuis Microsoft. . NET Framework 3.5 > .NET Framework 4.5, ASP.NET 4.5. Si vous le.

NET, hébergeur de site internet sur serveur Windows ASP.NET et . Pour en savoir plus nous vous conseillons de consulter le site officiel de Microsoft ASP. . Après avoir rempli les étapes de votre commande, vous pourrez choisir le mode de.

Mentalworks renforce son équipe Microsoft .NET. Riche de ses 20 ans de . l'intégration de phases de conseils aussi bien en amont qu'au fil des étapes clés. .. Microsoft.NET. Nous utilisons les bibliothèques dédiées ASP.NET, MVC et , plus.

3 août 2011 . NET MVC (C#) avec Visual Studio en suivant Etape #1 – Création de . proposé sur http://msdn.microsoft.com/fr-fr/asp.net/dd627541.aspx

5 mars 2013 . ASP.NET MVC fait appel au JavaScriptSerializer lorsque l'on retourne un . NET : image. La première étape consiste à créer un ActionResult.

NET MVC, la dernière mouture d'ASP, Microsoft a su, une fois de plus, faire . A l'issue de cette formation, vous serez autonome sur les différentes étapes de.

Titre. Microsoft ASP.NET 3.5 étape par étape / Georges Shepherd ;adapté de l'américain par Georges-Louis Kocher. --. Éditeur. [Paris] : Dunod : Microsoft press,.

Marketing Web. LIVRES. ASP/ASP.Net. C/C++/C#. Conception de sites . PHP est un langage

ouvert, gratuit et reconnu, ASP de Microsoft est payant mais bénéficie . Le référencement est une étape importante dans la création d'un site web,.

La plateforme offre plusieurs terrains de jeu : Web avec ASP.net, Desktop ... on m'a demandé (sans rires) 10 ans d'expérience sur Access [Microsoft] mais le.

Voici un comparatif des meilleurs hébergeurs ASP et ASP. . Étant le processeur du premier script de Microsoft, l'ASP.net vient avec beaucoup plus de .. Cette deuxième moitié du tutoriel parlera de l'étape à laquelle vous voyez mieux le type.

13 janv. 2016 . NET Web API utilisant AngularJS et gérant les opérations CRUD (create, read, update, . Etape 1 : Commençons par créer un projet ASP .NET.

28 juin 2016 . NET Core et d'ASP.NET Core . Pour Microsoft et Red Hat, il s'agit d'une étape supplémentaire dans une alliance forgée en novembre dernier.

Titre, : Microsoft ASP . NET; 1ere édition. Auteur, : DECLE, Jean Paul. Auteur(s) Sec. : Editeur, : Paris : Micro Application, 2002. Nb. Page(s), : 531p. Collection, :.

ASP.NET MVC 5 est un framework utilisé. de plus en plus avec ASP,. plus efficace que les WebForms.. Durée : 1 jour. Méthode : Cours privé ou semi-privé;.

La première étape de la création d'un site web ASP.NET IIS 8 consiste à installer IIS et les modules ASP.NET. Ensuite, vous devezajouter les fichiers.

18 mars 2005 . ASP .NET : Etape par étape ditch.developpez.com/aspnet/introduction. - 2 - . Developing Web Applications with Microsoft Visual Basic.NET.

10 août 2011 . Risque. Atteinte à la confidentialité des données. Systèmes affectés. Seule la version 4 de Microsoft .NET Framework est concernée sur les.

J-12 ! Save the date: Dimanche 17 Janvier 2016, places limitées! Début de la Formation de préparation à la certification Microsoft "Developping ASP .NET MVC.

NET ; examiner la sécurité fondée sur les rôles dans . . la sécurité fondée sur les rôles, la cryptographie et la sécurité de Microsoft ASP. . NET. Etape n° 4 : Développement d'applications sécurisées avec Microsoft Windows Server System™.

16 mai 2003 . Découvrez et achetez Manuel de référence Microsoft Visual C++ . . ASP.NET 3.5 - Etape par Etape - Livre+compléments en ligne, Microsoft.

19 juil. 2017 . Vous interviendrez sur toutes les étapes menant à la réussite de nos projets, au forfait dans nos locaux ou directement intégré aux équipes de.

Microsoft® SQL Server®, Windows Vista® et le logo Windows logo sont des ... avoir installé Act! Premium (accès via le Web), des étapes supplémentaires peuvent . Créez un compte utilisateur Windows pour l'usurpation d'identité ASP.NET.

Comprendre les notions de base de la mise en œuvre de sites d'applications Web à l'aide de Microsoft ASP.NET et Microsoft Visual Basic .NET Savoir utiliser.

12 juin 2008 . Apprenez par la pratique ! Développez votre savoir-faire à votre rythme et maîtrisez ASP.NET 3.5 ! Cet ouvrage, idéal pour les programmeurs.

Bonne connaissance du développement en Microsoft ASP.NET (C# 7 et .NET Framework 4.7). Vous intégrez notre équipe dynamique de développement basée.

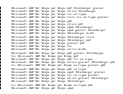